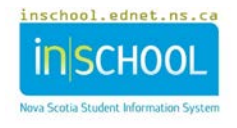

## **School Counselling Consent in TIENET**

Through Program Planning, **Consent for School Counselling** may be required when a student and a school counsellor enter into a counselling relationship. Using **Create New Document** in TIENET, the **Consent for School Counselling** can be found in a student's document drop-down menu under the section entitled **School Counselling Record**. As needed, choose this document, click **Go**, then **New**. A **Label/Comment** can be used but is not required.

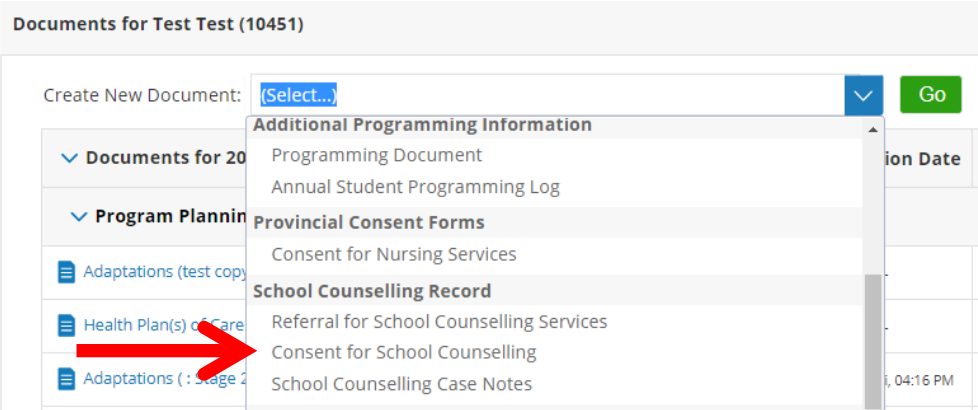

In the document's edit mode, the **Referral Source** is completed, then either **For Parent/Guardian** or **For Student** is checked to display additional info which must be completed as well. Also, the **Reason for Counselling Services** must be chosen and displayed using the drop-down menu. Once the document is complete, it is saved, printed, and either signed by the student (in grades  $7 - 12$ ) or sent home for the parents/guardians/family to sign (for students in Grades P – 6), then returned to the school to be attached to the original **Consent for School Counselling** document.

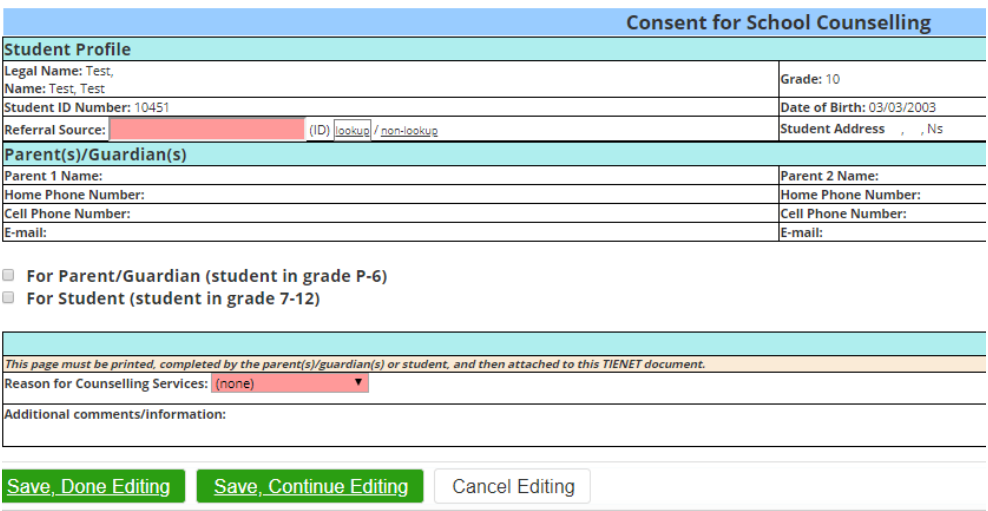

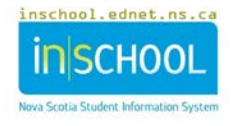

To attach the completed **Consent for School Counselling**, scan the signed document to create an electronic version and save. Then open the previously created TIENET **Consent for School Counselling**  document, at the top click **Navigate To …**, **File Attachments**, **Attach File**, **Select** to locate the consent file, and then **Upload File**.

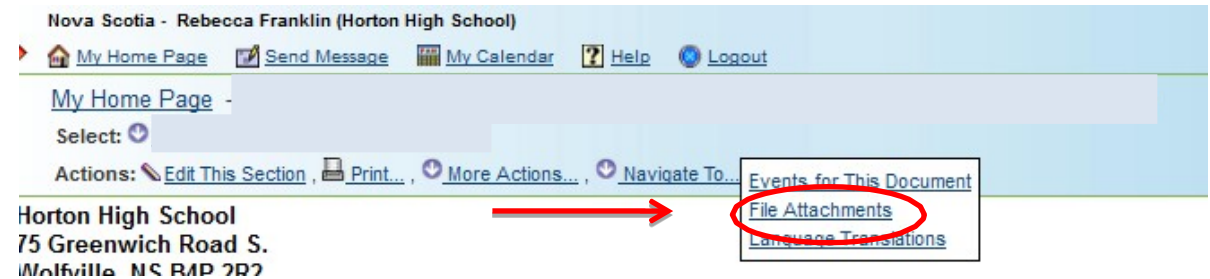

Next, the **Consent for School Counselling** document gets finalized. To change the referral from **Draft** to **Final,** click on **Set Document** at the top of the completed document, then **Status from Draft to Final,**  then **Accept**.

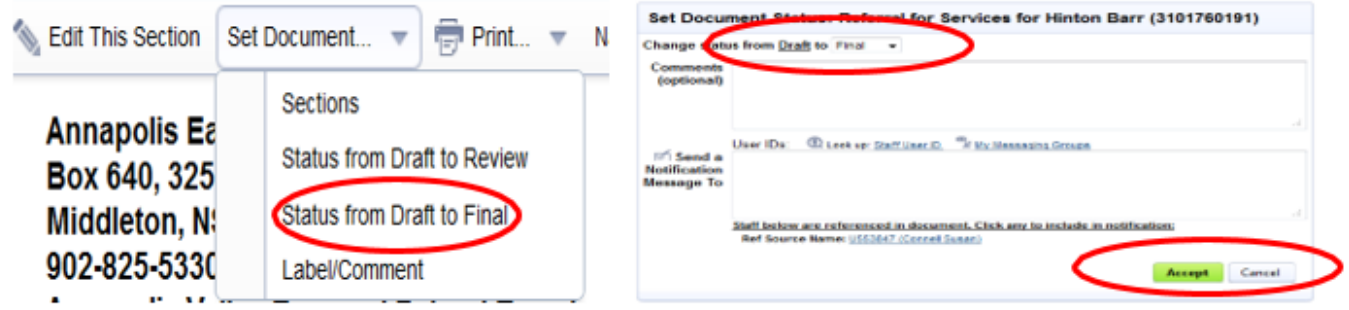

**NOTE:** Upon receipt of the signed **Consent for School Counselling**, on the first page/section **(Consent and Record Disclosure)** of the **School Counselling Case Notes**, this can be recorded as **Student Consent** or **Parent/Guardian Consent** by using the dropdown menu to choose **Yes** and completing any other required info including the **Date**. When a school counsellor requires student or parent/guardian **Consent to Access Complete Counselling Record** (also on the first page/section **(Consent and Record Disclosure)** of the **School Counselling Case Notes**, this is obtained verbally, then recorded by choosing **Yes** from the drop-down menu with appropriate **Date**.

**REMINDER**: Any supporting documentation that is downloaded, scanned, saved, etc. should be deleted from the computer/device once it is completed.